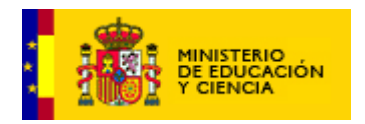

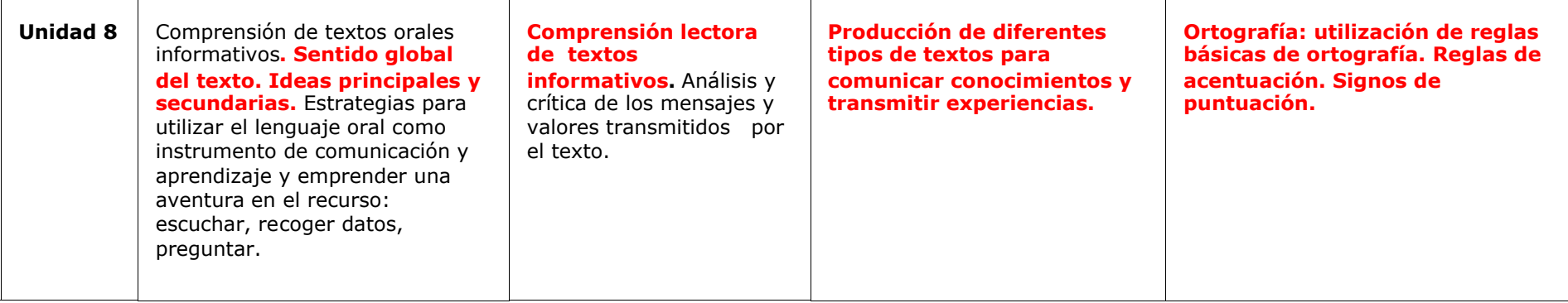

- *1.* El alumno debe leer un **texto**, captar las **ideas principales y secundarias** y responder a una serie de preguntas que se le formularán sobre ese texto. Al acabar esta actividad deberá hacer un pequeño **resumen** para después imprimirlo e inventarse un texto nuevo.
- *2.* **Reglas básicas de ortográfica.** Nivel 1: Palabras con h. Nivel 2: Palabras con b y v. Nivel 3. Palabras con ll y y. Nivel 4: Palabras con x y s. Nivel 5: Todas juntas.
- **3. Reglas de acentuación***.* Primer nivel: El alumno debe clasificar la palabra en agudas, llanas, esdrújulas. Si supera este nivel puede elegir el segundo nivel en cuyo caso deberá clasificar imágenes en aguda, llana o esdrújula. Nivel 3 diptongos e hiatos. Nivel 4 diptongos e hiatos con imágenes. Nivel 5: el alumno deberá reflexionar sobre la regla de acentuación para elegir una de las opciones que se le mostrarán primero con la palabra escrita y luego (nivel 6) viendo la imagen y oyendo la palabra.
- **4. Signos de puntuación.** El punto y coma. Las comillas. Los paréntesis.

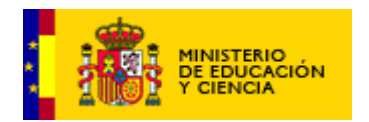

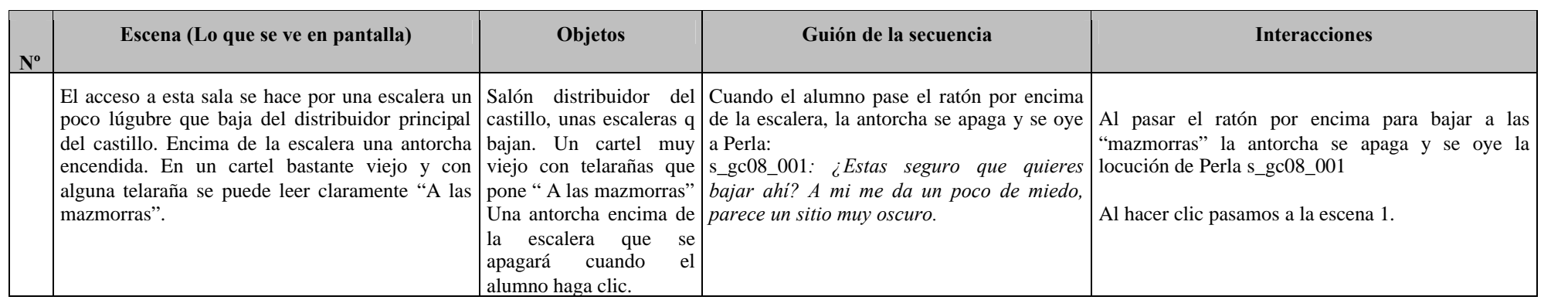

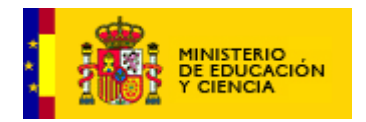

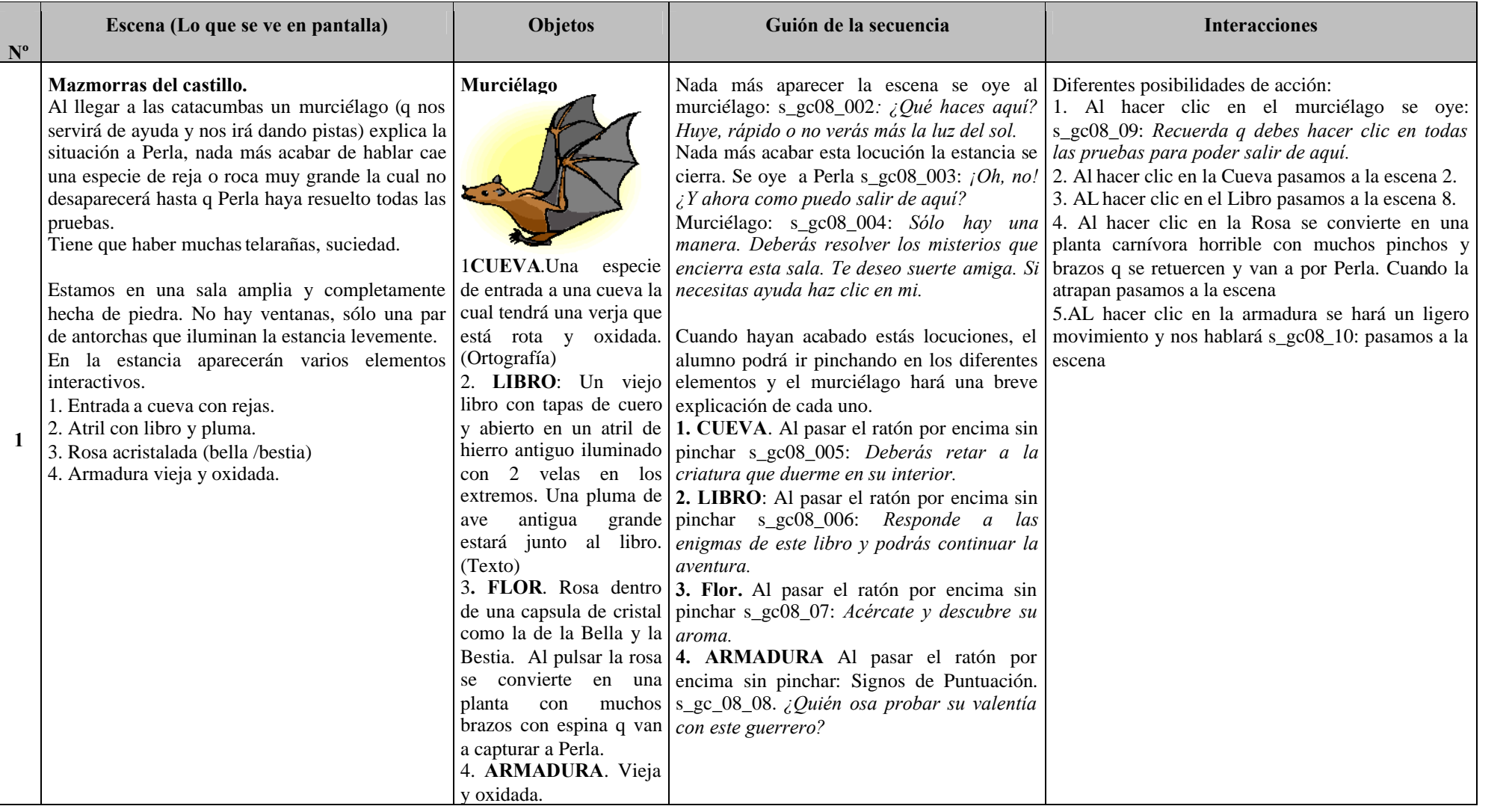

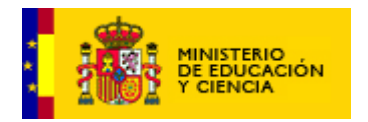

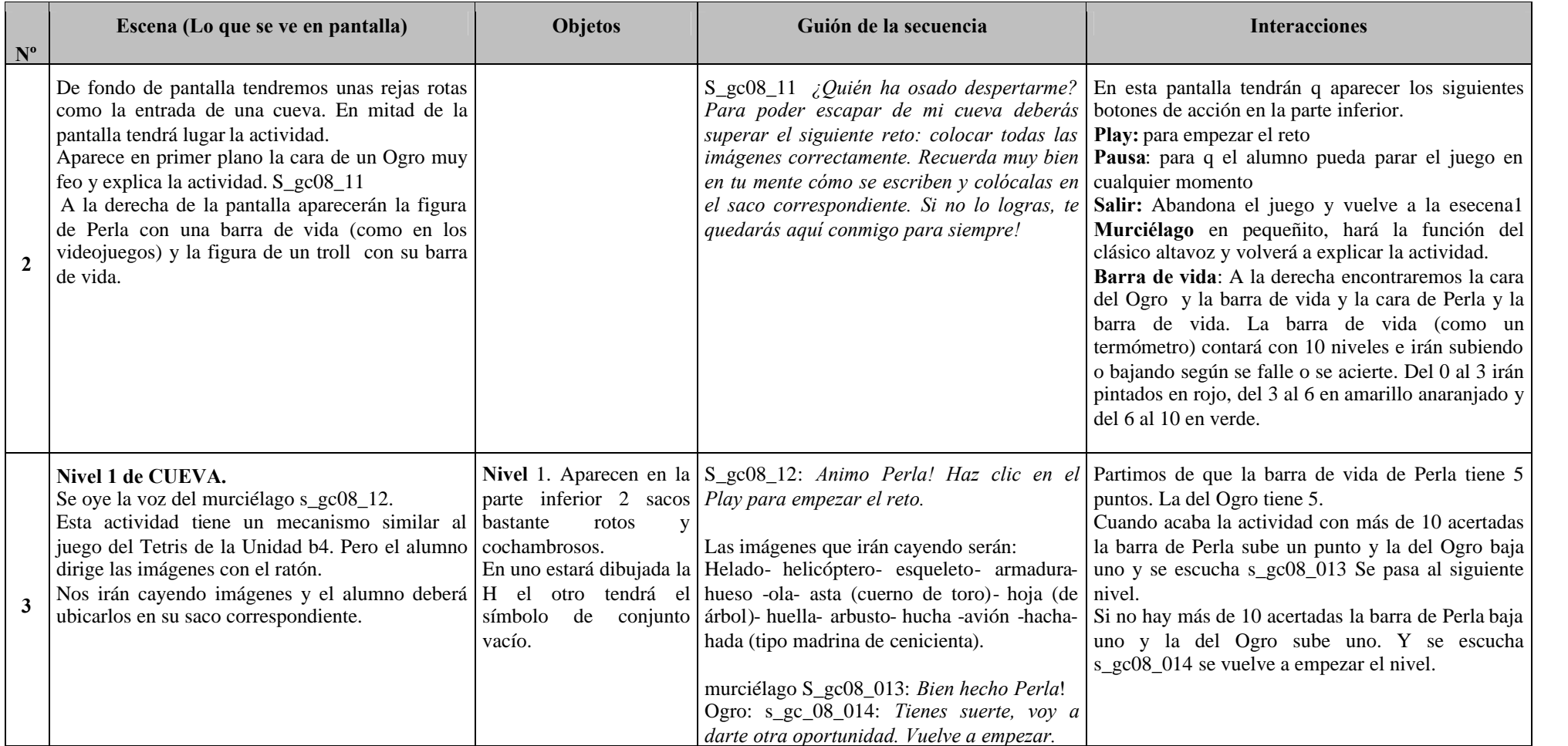

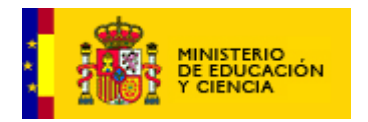

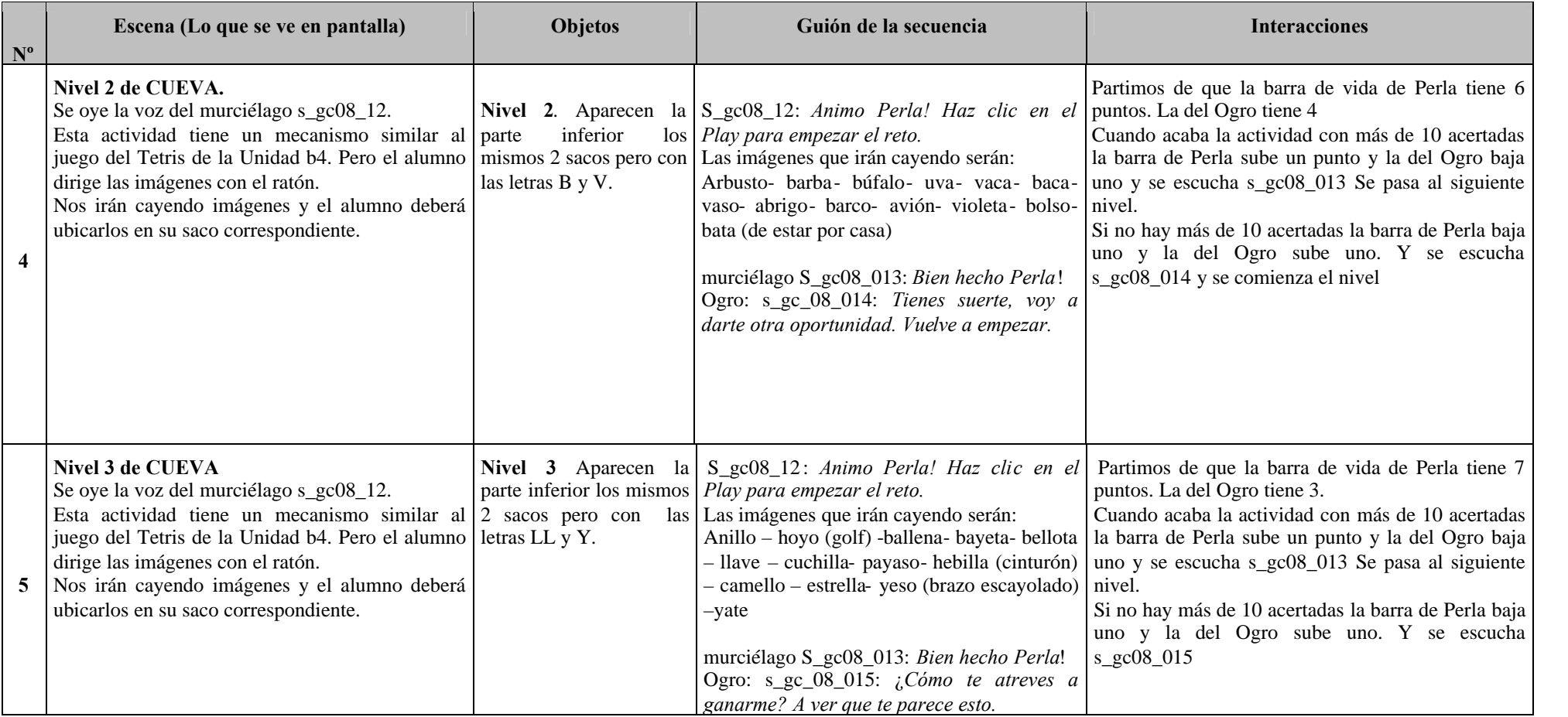

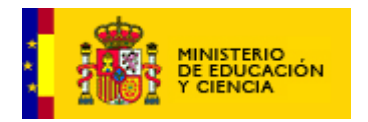

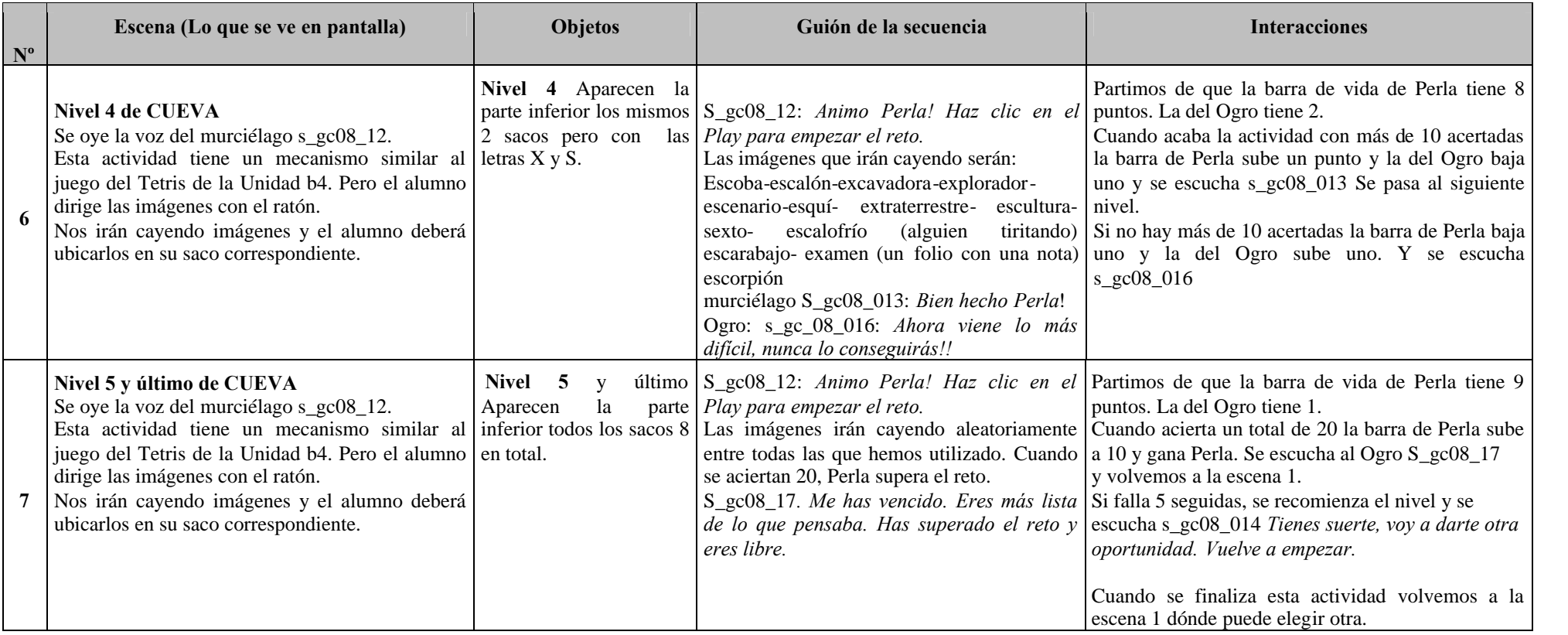

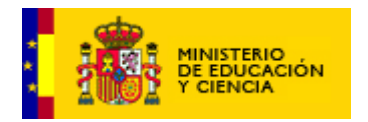

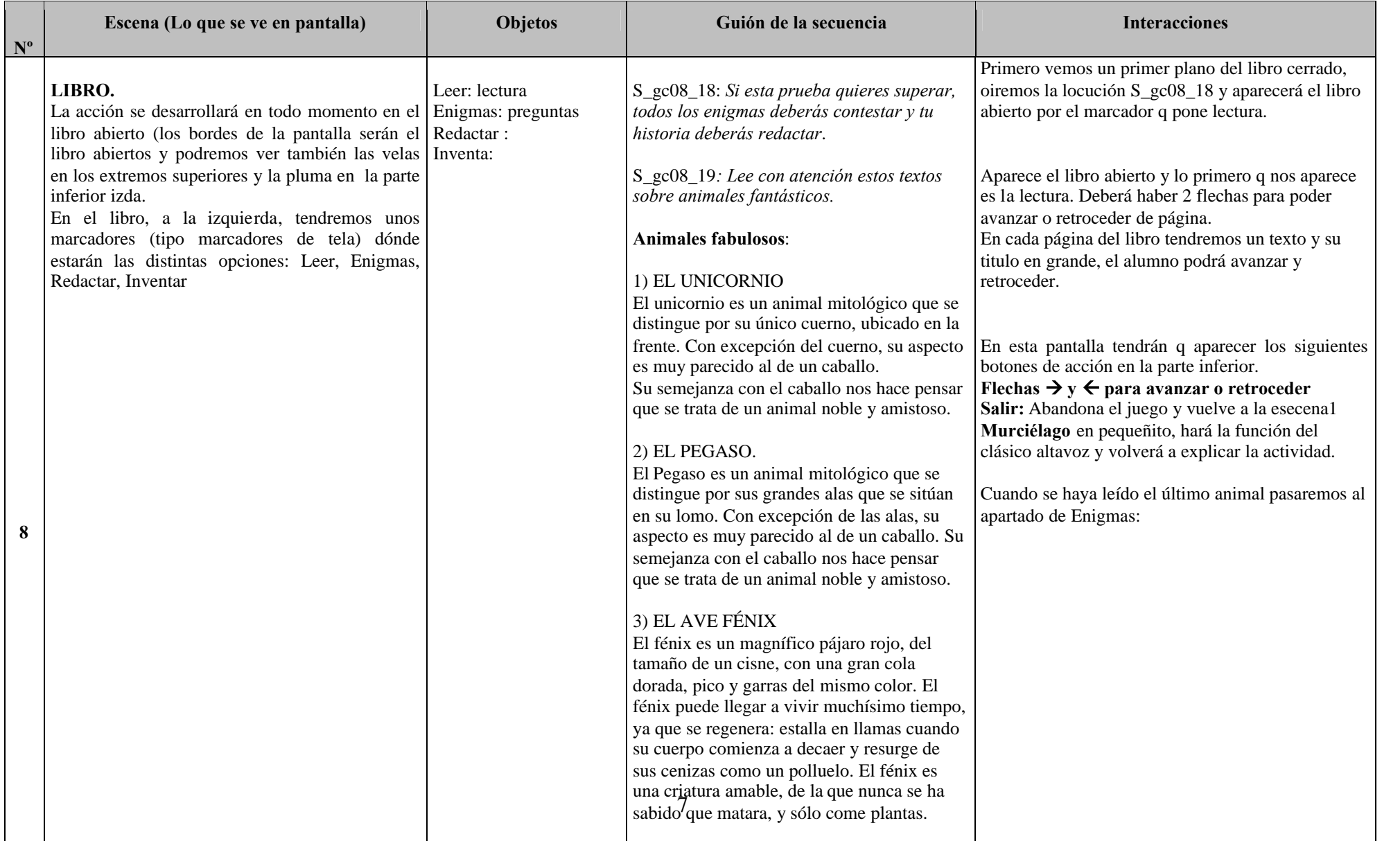

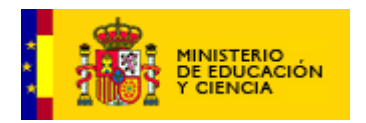

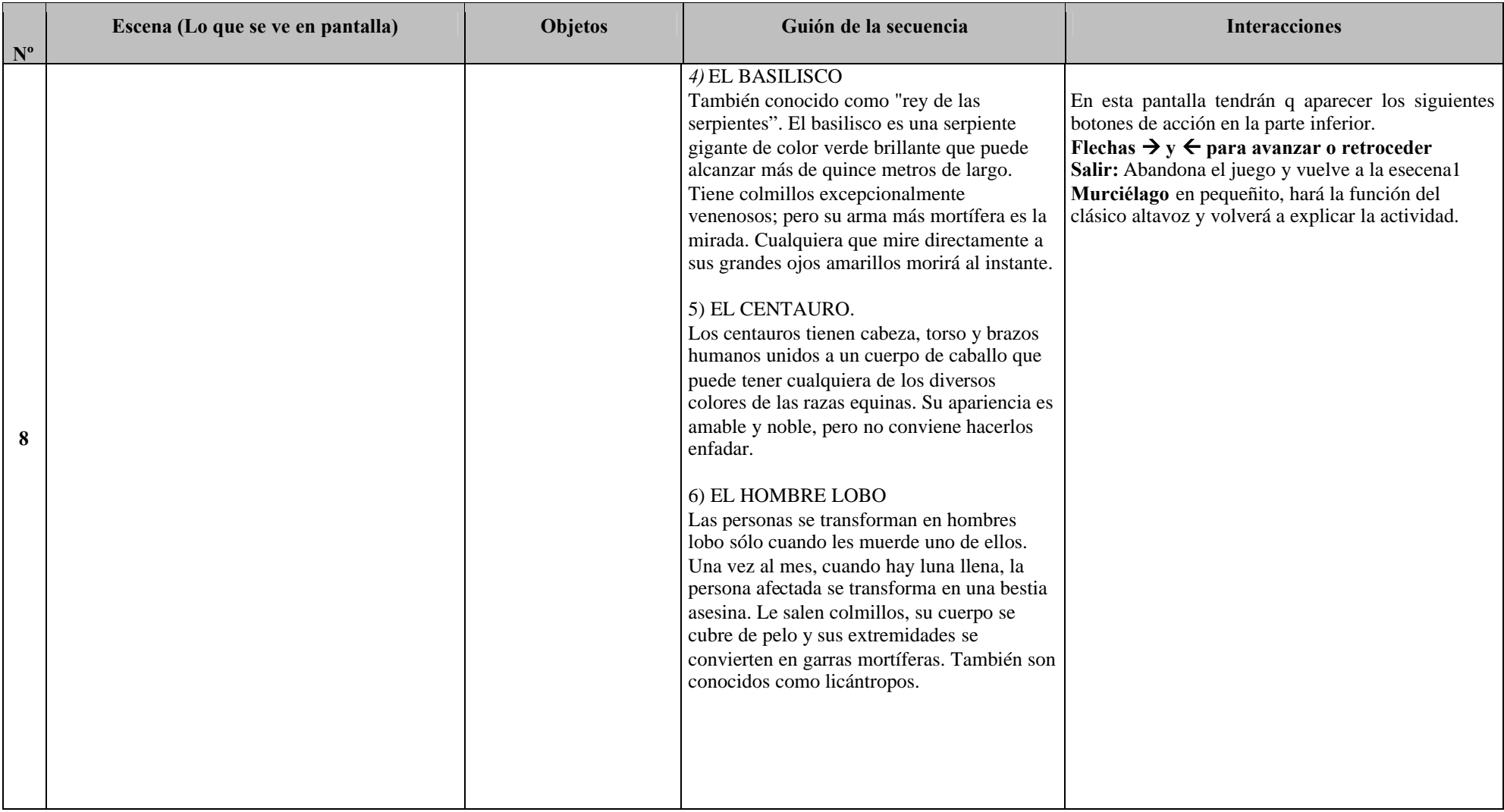

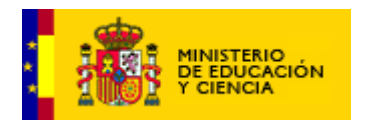

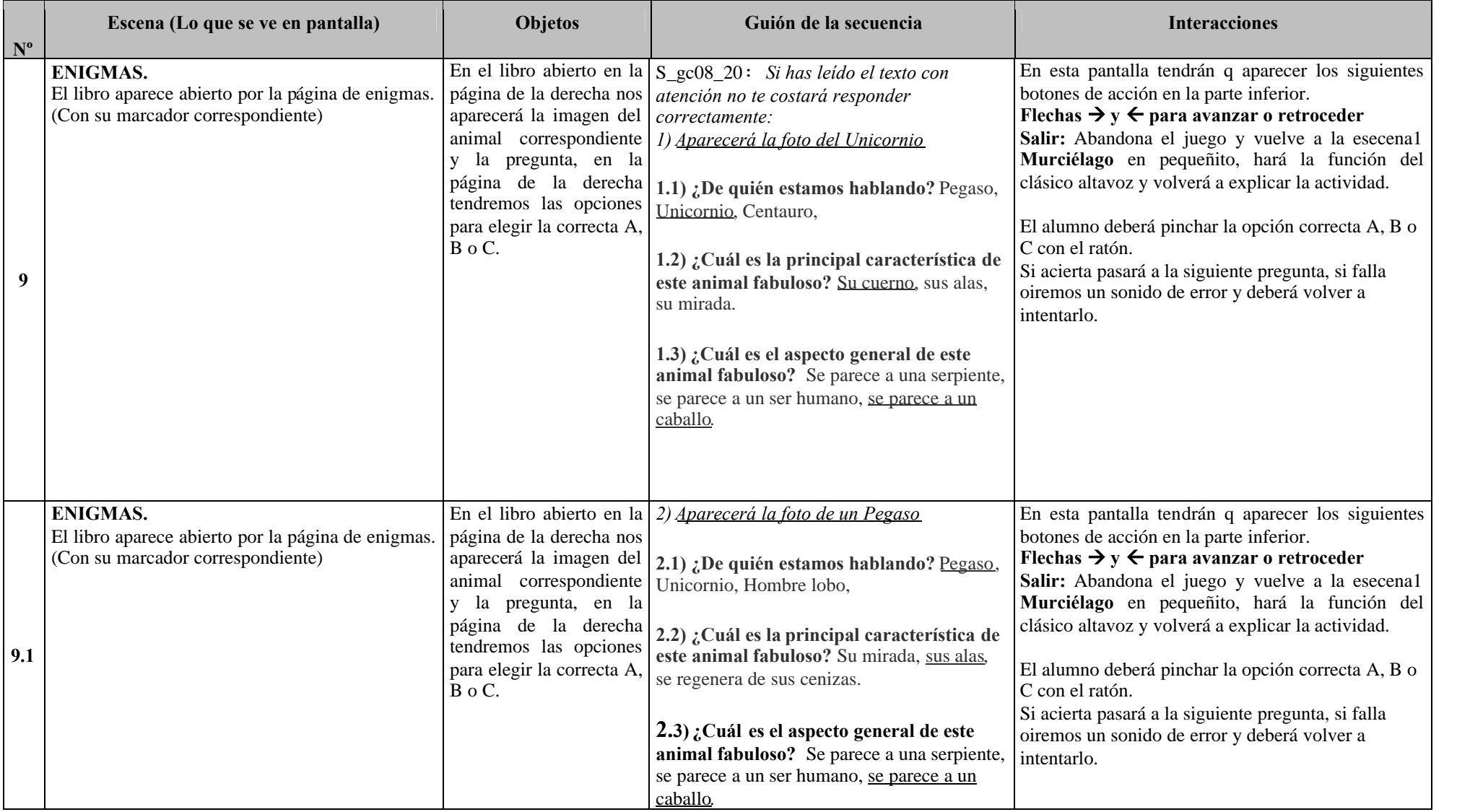

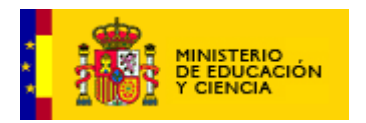

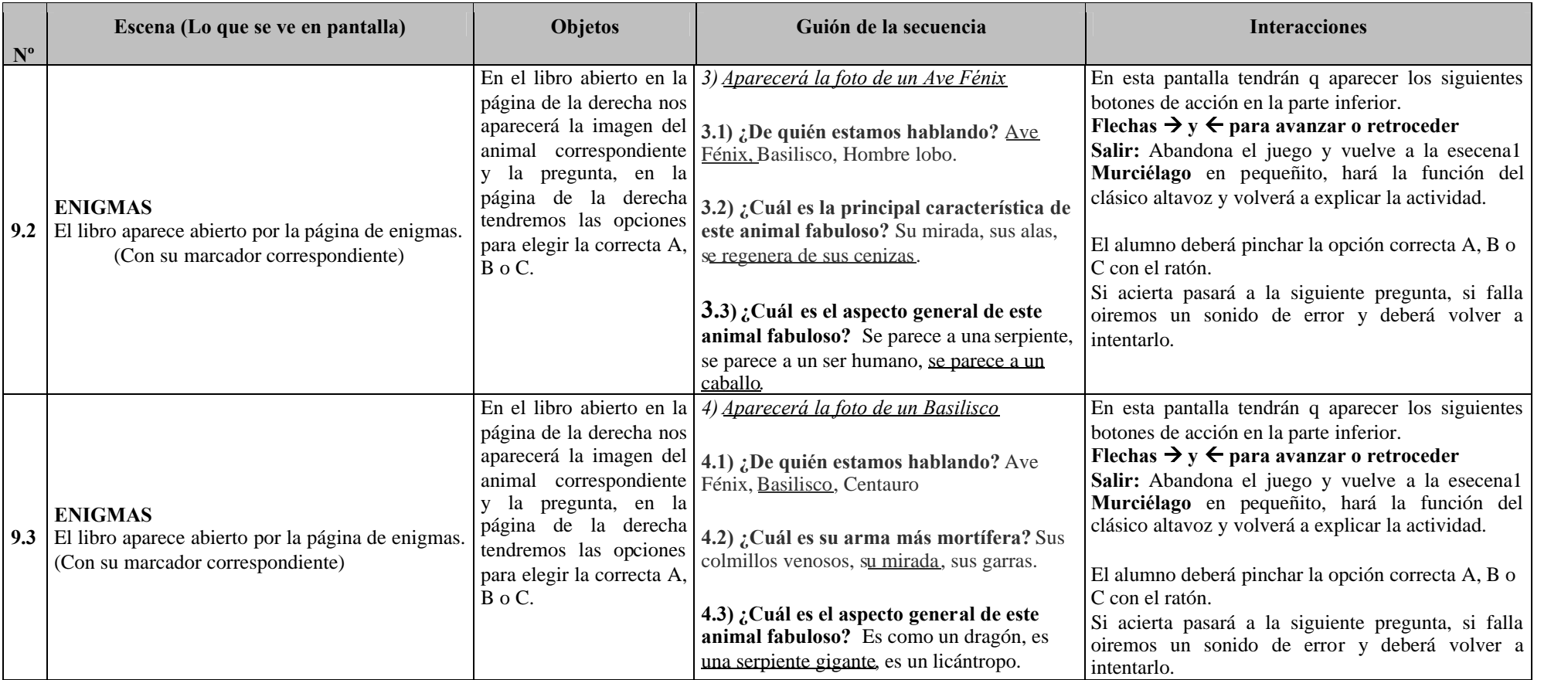

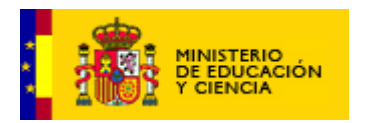

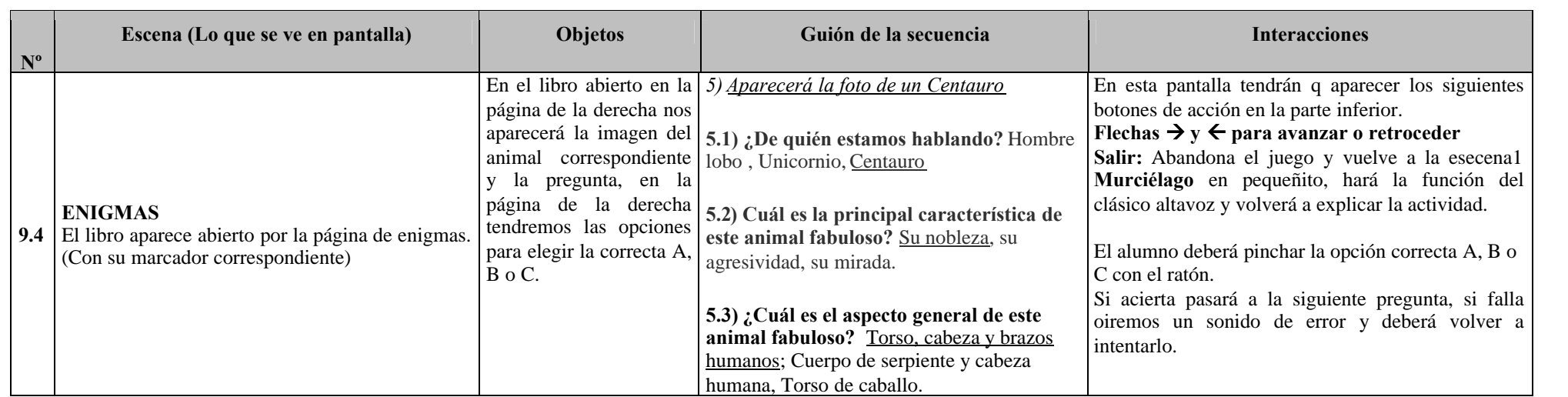

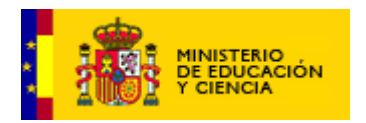

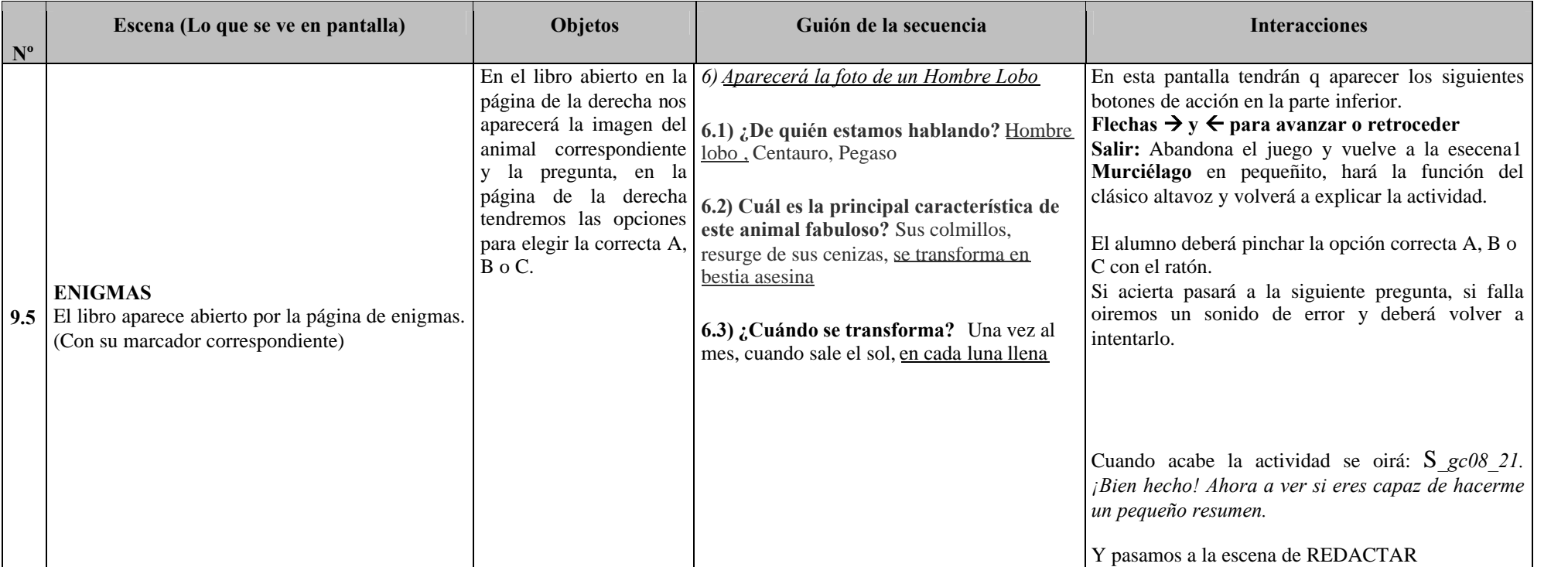

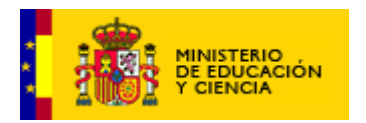

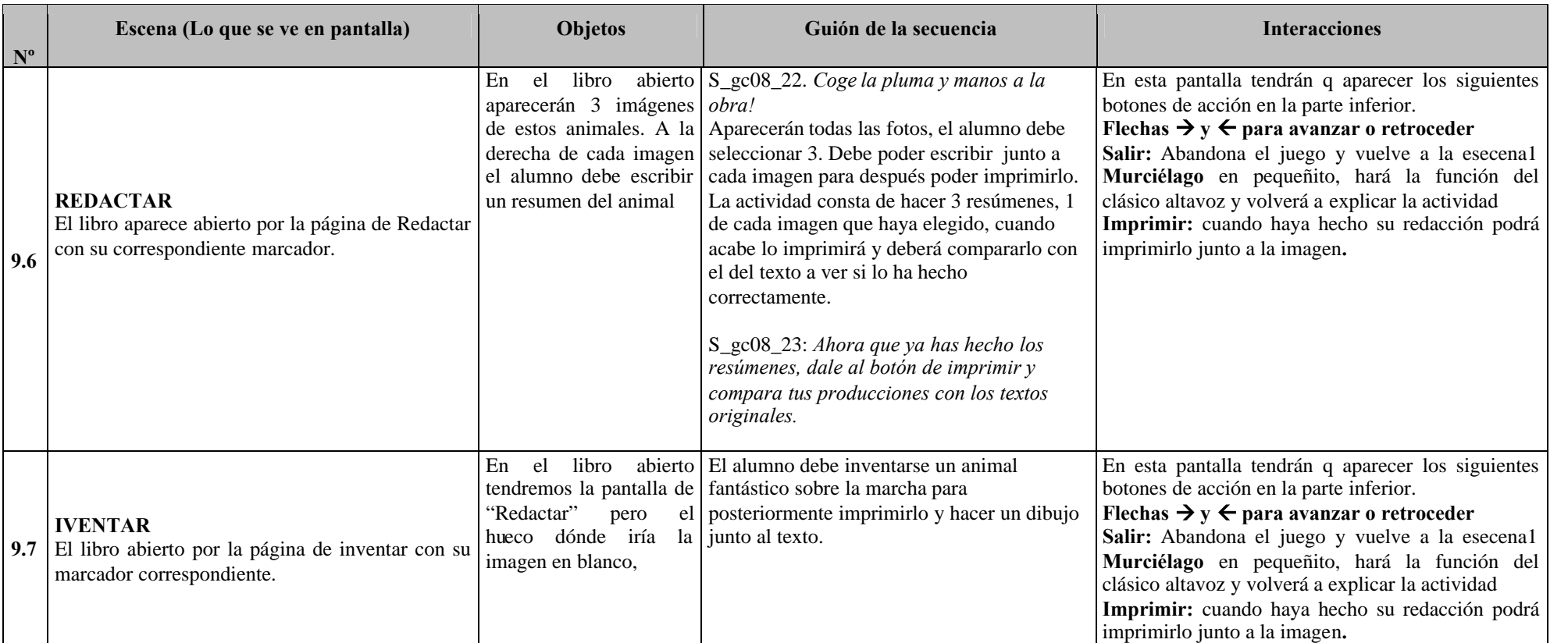

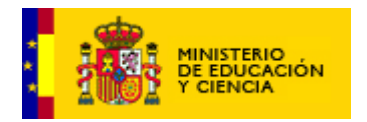

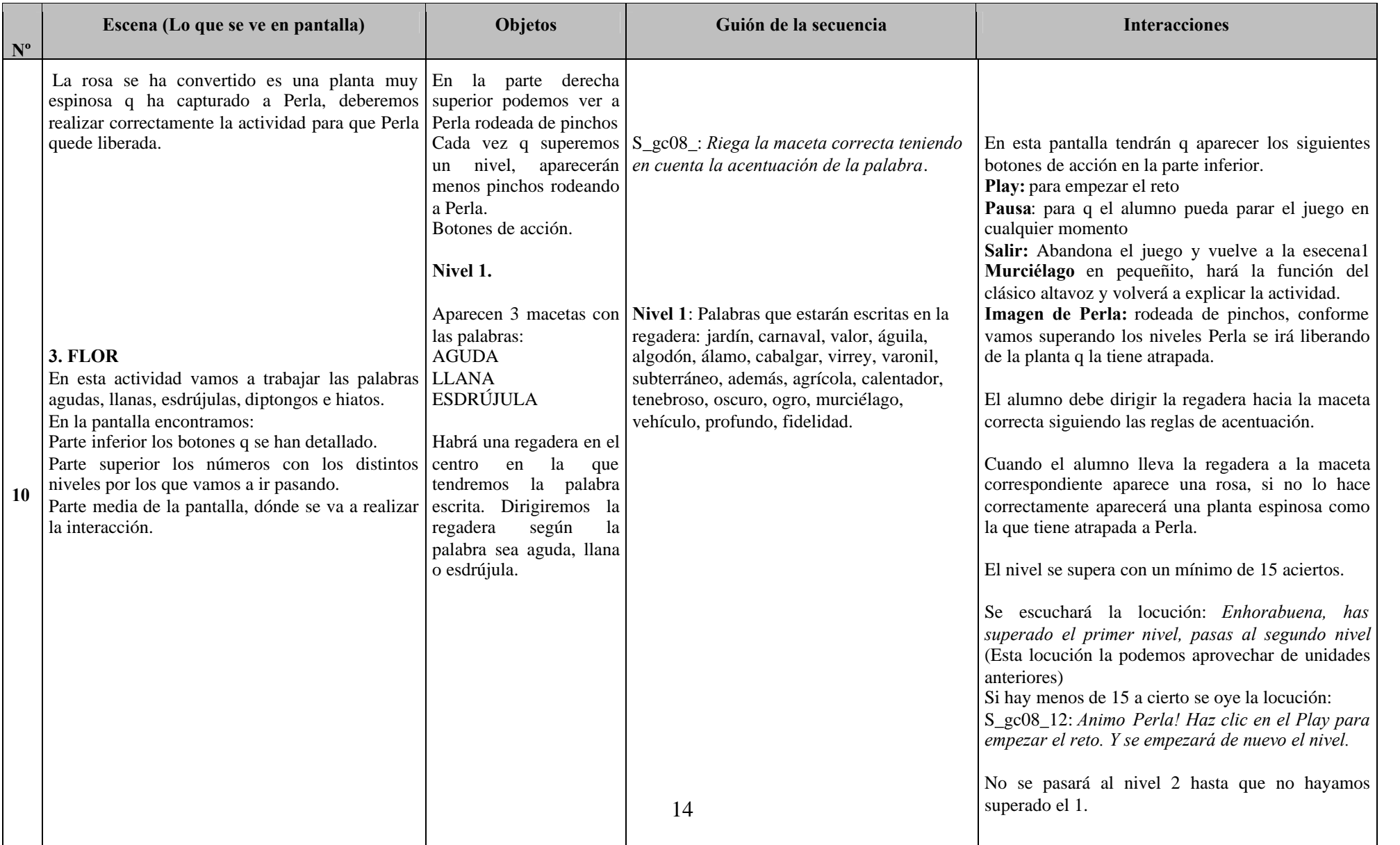

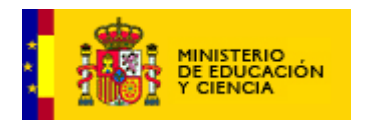

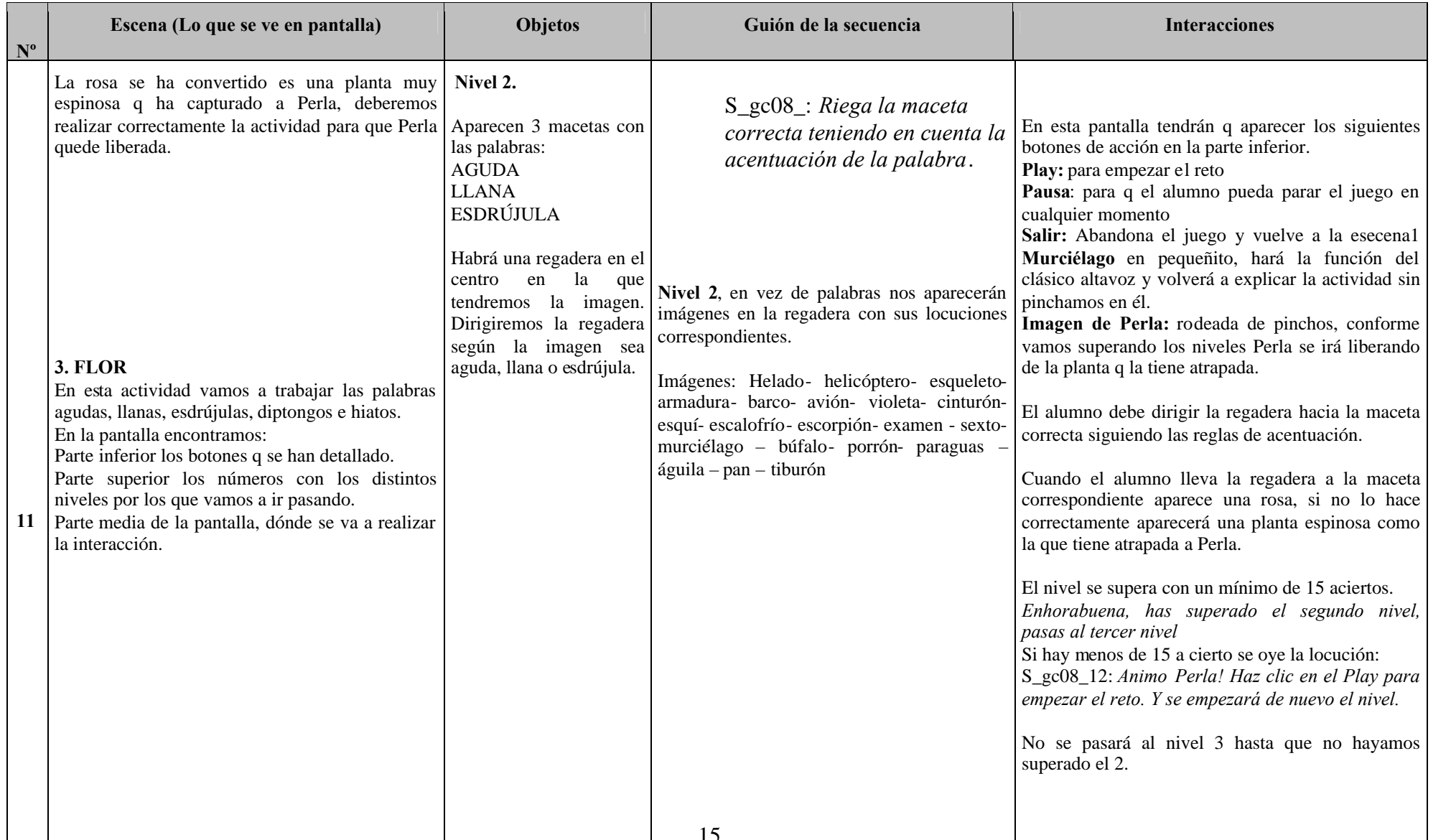

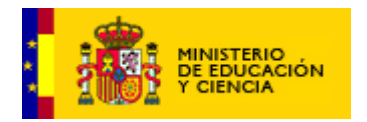

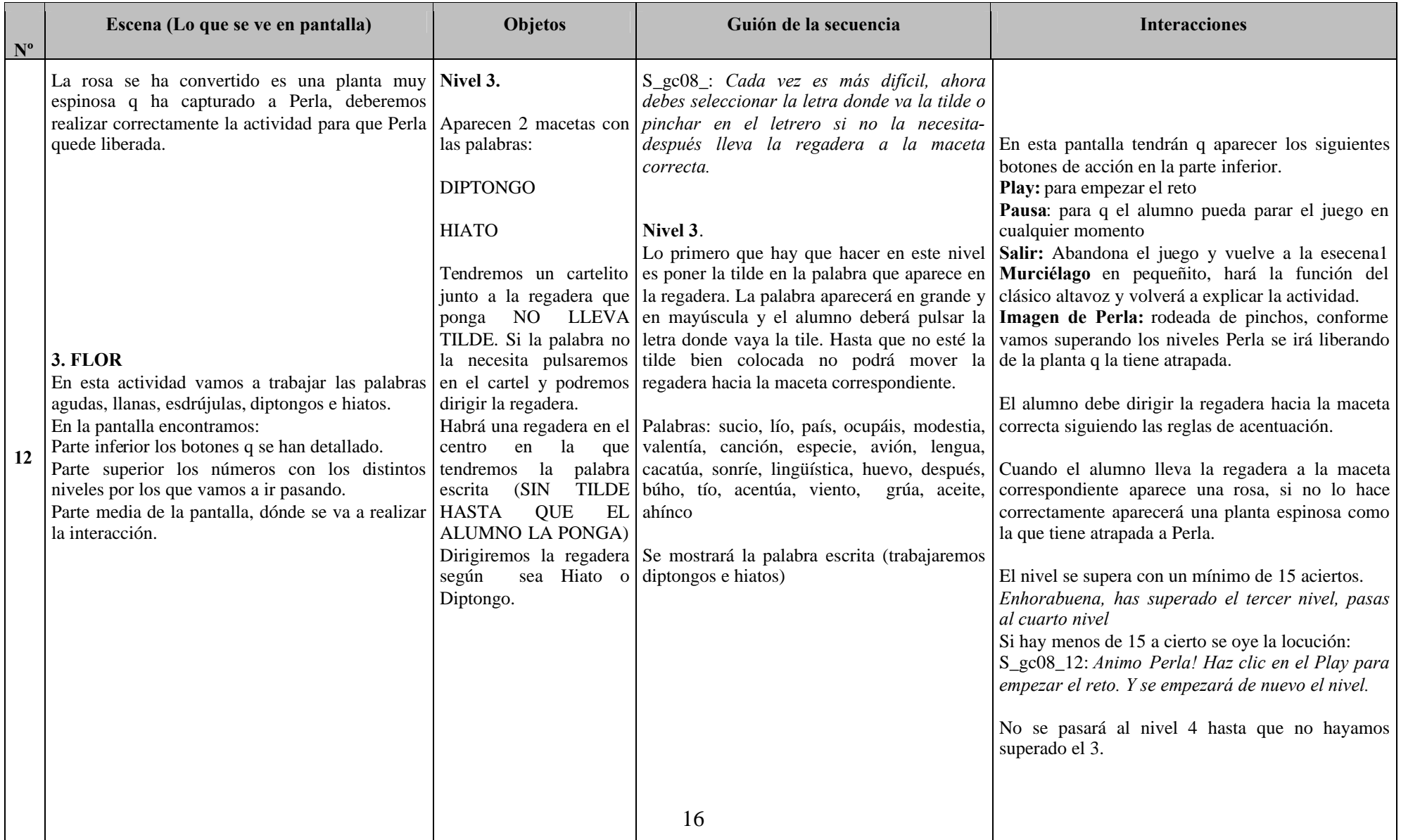

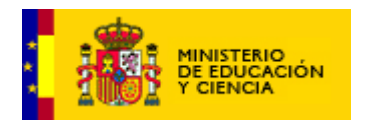

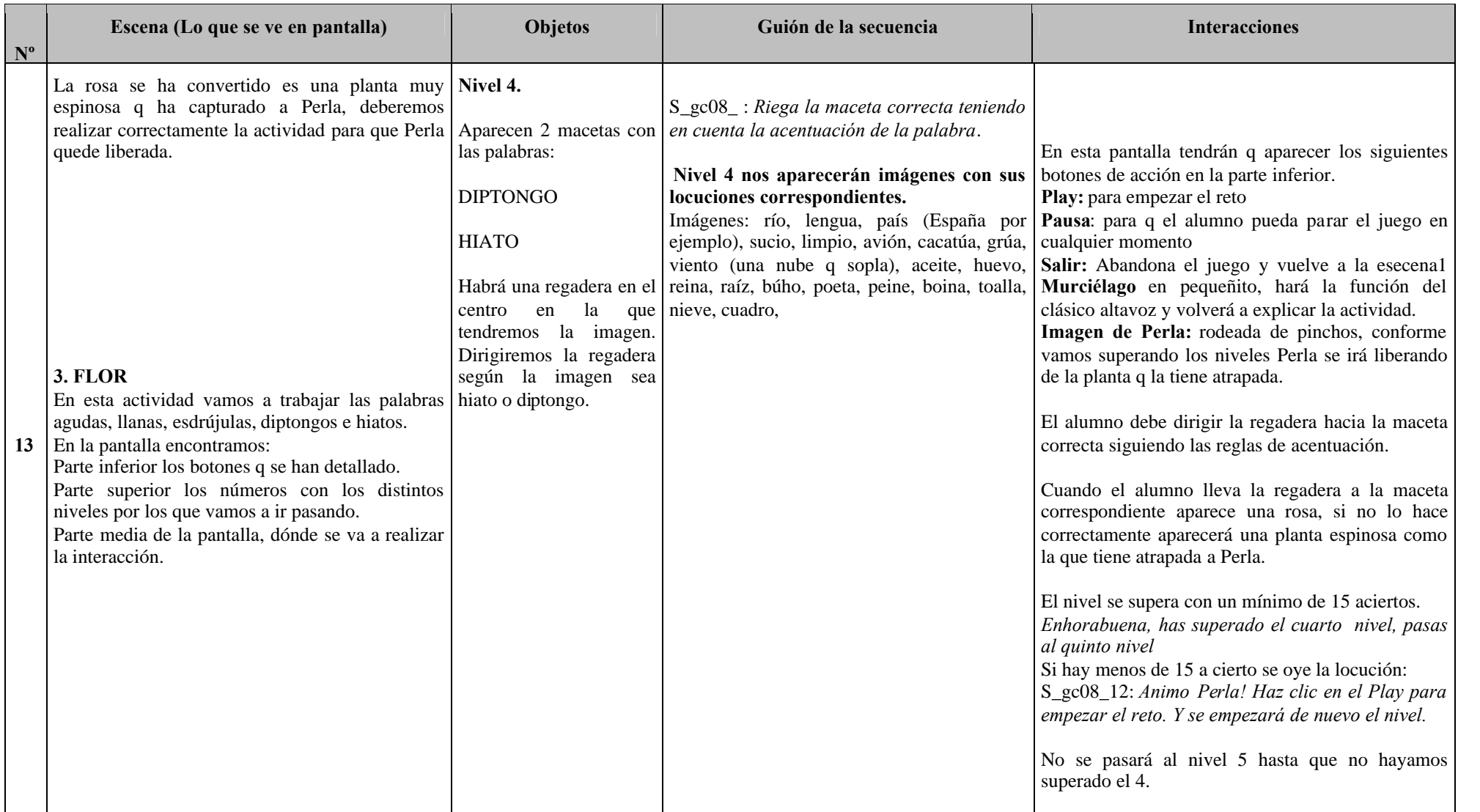

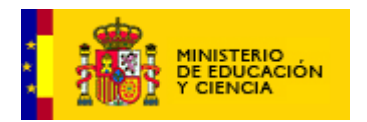

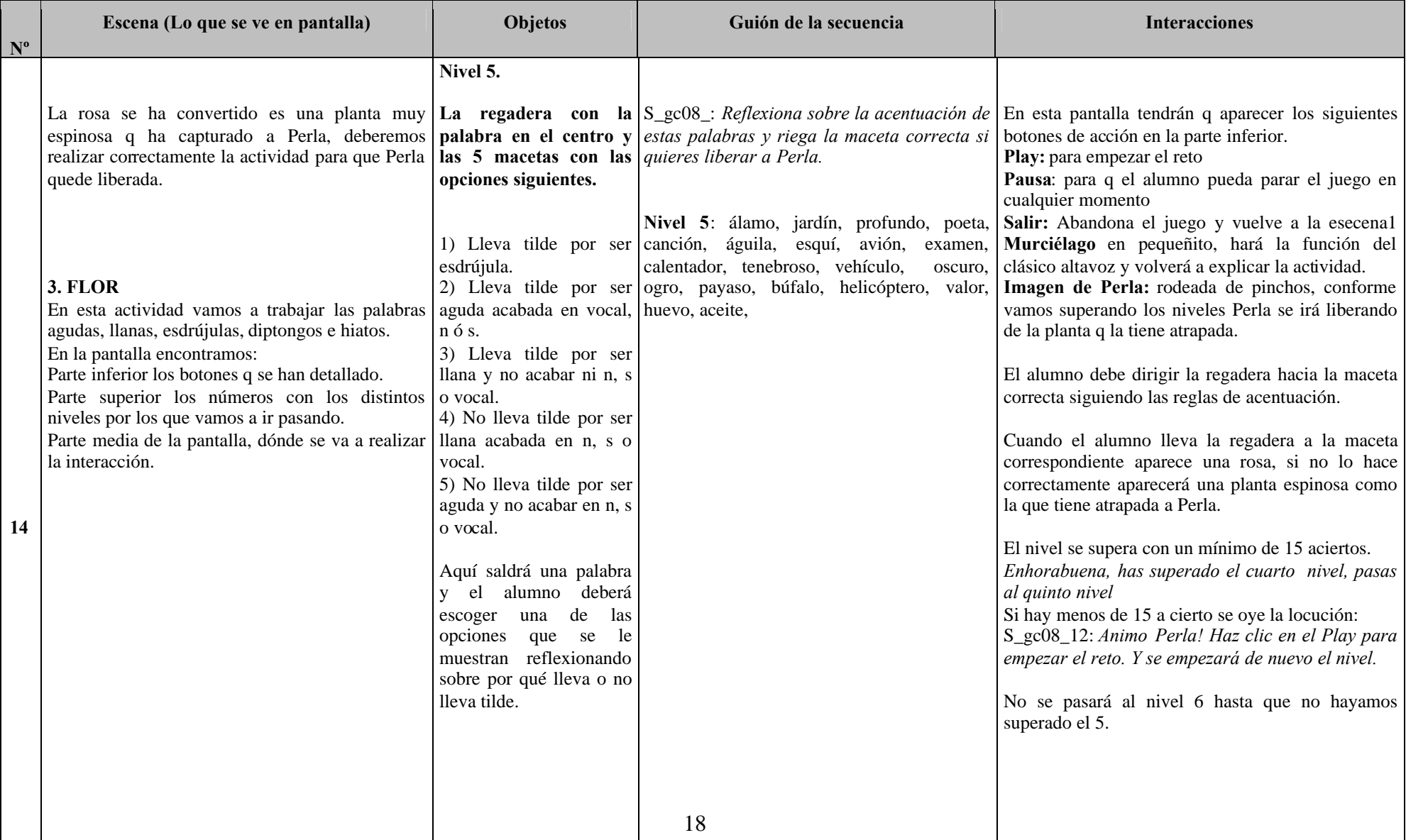

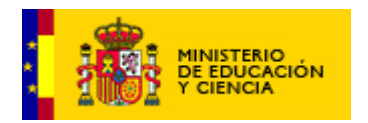

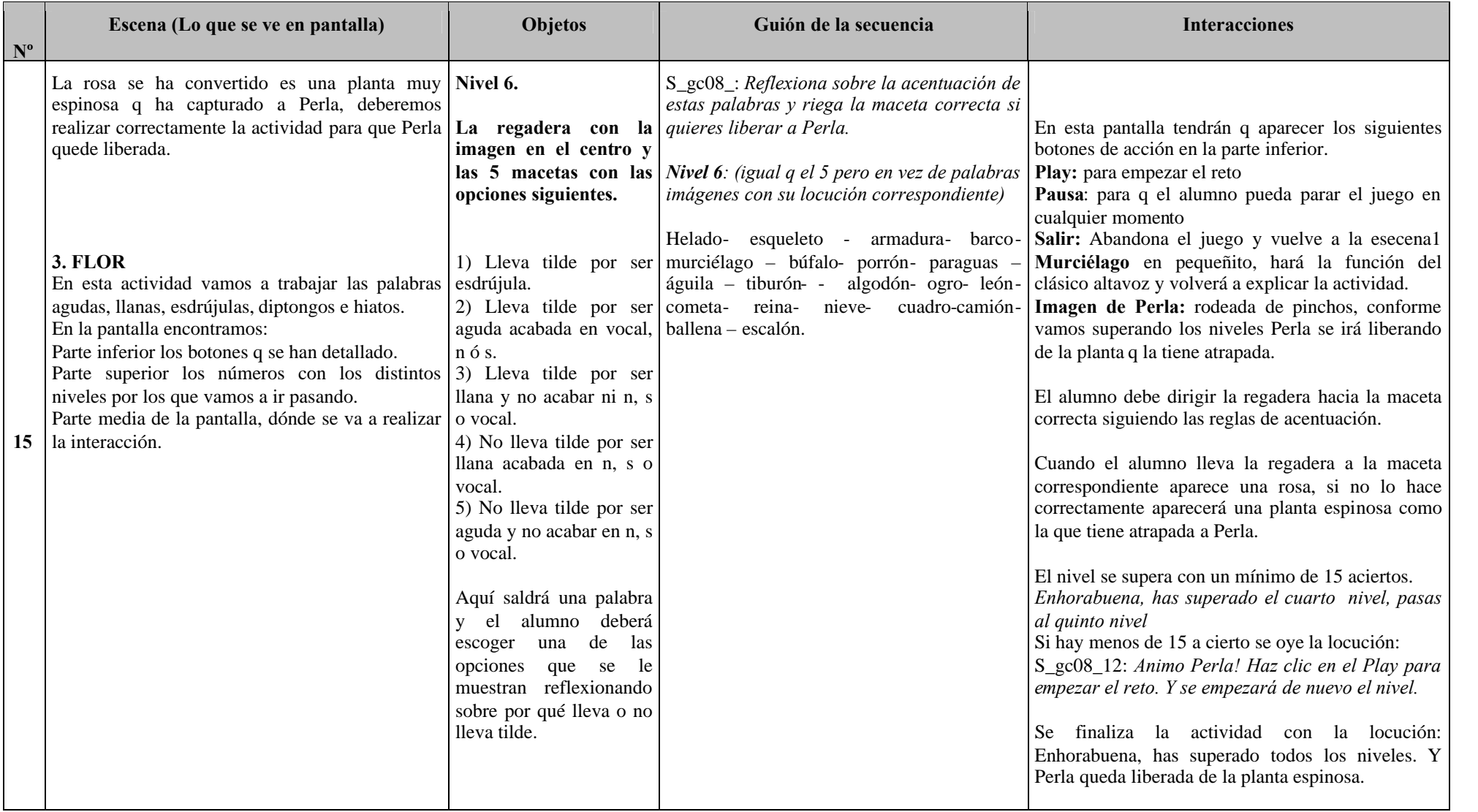